# **EstateMaster Development Feasibility** Lite

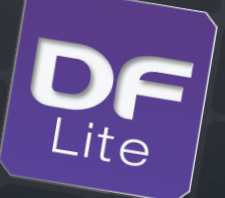

Valuers and consultants told us they wanted a version of EstateMaster's industry-standard Development Feasibility software that's more streamlined, easier to use and a lot lighter on the wallet. Well here it is. DF Lite. Designed specifically for property valuers and consultants.

DF Lite is a powerful, flexible and easy to use feasibility and valuation tool. From a comprehensive and intuitive set of user inputs, it calculates key investment performance indicators, such as Residual Land Value, Profit, Margin, NPV and IRR. With this sophisticated financial/valuation tool you too can conduct development appraisals just like a developer would for a project. Go ahead and give yourself a competitive advantage.

# Data Inputs

- User friendly spreadsheet input environment allowing you to create custom formulas, links to other worksheets or run Excel functions
- Variable cash flow rest periods months, quarters, half-years and years.
- Input preference tool to set currency and tax options, hurdle rate assumptions and other general preferences.
- Insert additional worksheets to assist you in customising the program
- 'Resize Model' feature allowing the user to expand or contract the size of the model by setting the number of Time Periods (between  $45 - 120$ ) and cost and revenue input items.
- Enter project costs such as:
	- Land Acquisition
	- Professional Fees
	- Construction Costs
	- Statutory Fees
	- Land Holding Costs
	- Selling and Leasing Costs
- Enter project revenues such as:
	- Sales Revenue
- Rental Income and Capitalised Sales – Interest on Deposits
- Apply construction and/or project contingencies.
- Apply an S-Curve to all project cost payments.
- Apply up to 10 years of annual rent reviews for
- individual rental tenancies.
- Apply up to 10 years of escalation rates on all costs and sales revenues.
- Inbuilt calculators for Stamp Duty and Land Tax.
- Automatic and flexible GST/VAT input credit and liability calculation.
- Nominate when GST/VAT liabilities are paid and credits are reclaimed
- Lower risk of errors with background calculations checking and correcting input errors, cell validation and warnings to highlight data input errors.

# **II<sub>S</sub>II** Financing

- 2 sources of finance:
	- Equity. – Senior loan (line of credit facility).
- Calculate equity facility limit as percentage of various cash flow components or a fixed amount.
- Calculate fees as a percentage of the senior loan or a fixed amount.
- Nominate equity injection and repayment methods.
- Multiple methods to calculate how interest is calculated and paid for.

### Performance Analysis

- Summary Report which analyses:
- Project Costs and Revenues.
- Tax Credits and Liabilities.
- Development Yields and Revenue Rates.
- Key performance indicators such as such as profit, NPV, IRR, residual land values, etc.
- Returns on funds invested such as debt exposure, payback dates, loan ratios, IRR on equity, etc.
- Dynamic landscape cash flow report, allowing the user to view cash inflows and outflows in full detail line-by-line or at a summary level.
- Various project cash flow charts which graphically display the position of equity and debt.

### Quick Setup Wizard

• A 15-step wizard to help you quickly build a feasibility or valuation with some high level assumptions in just a few minutes.

# Advanced Functions

- Store and recall up to 2 options/stages in one file for comparison/consolidation purposes.
- Sensitivity analysis of development variables such as constructions costs, sale values, interest rates, construction period, rents, etc.

# Other Features

- Insert your corporate logo and project image.
- Print menu allowing the user to select multiple reports to print or PDF.
- Import external spreadsheets and link to data input.
- Export to Microsoft Excel.
- Email files directly from DF Lite.

# Integration with Other Systems

- Link to external Excel Workbooks to fetch live data and automate inputs. \*
- Link to external Word Documents to automate reporting.

\* Requires an Integration Module to be separately purchased to use this feature.

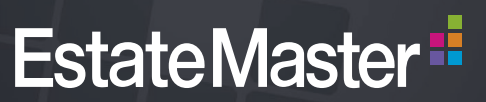

### **Contact Sales:**

**AUS T. +61 2 8198 7600 E. sales@estatemaster.com UAE T. +971 4 433 2116 E. mesales@estatemaster.com**

www.estatemaster.com

# **EstateMaster Development Feasibility** Lite

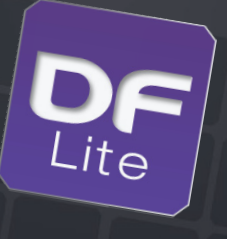

#### Development Summary and Performance Indicators **Quick Setup Wizard**

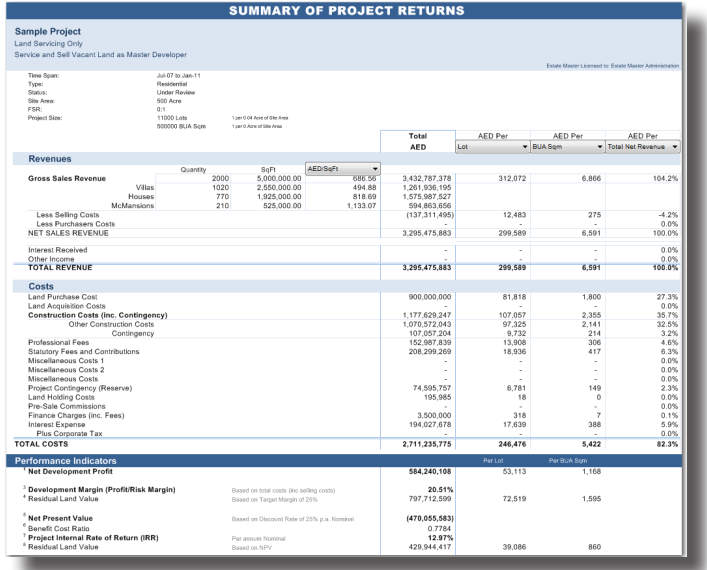

### **Cash Flow Charts**

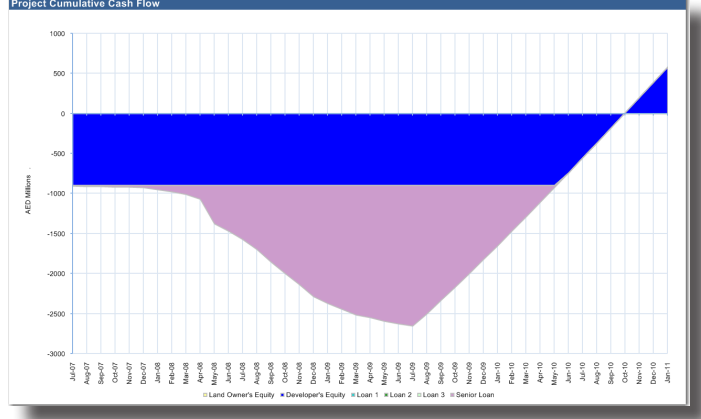

#### **Preferences**

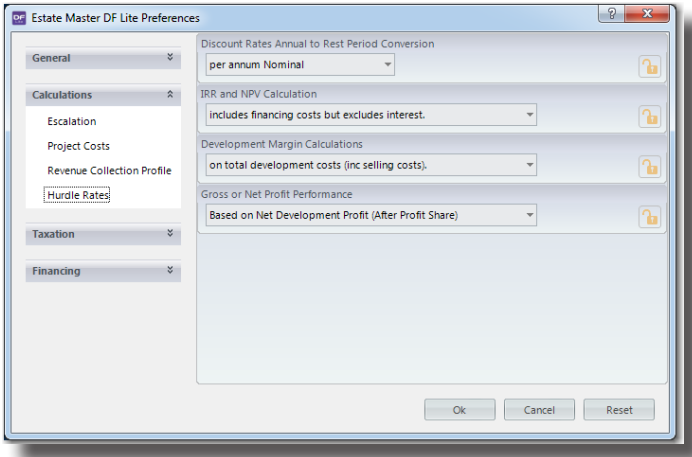

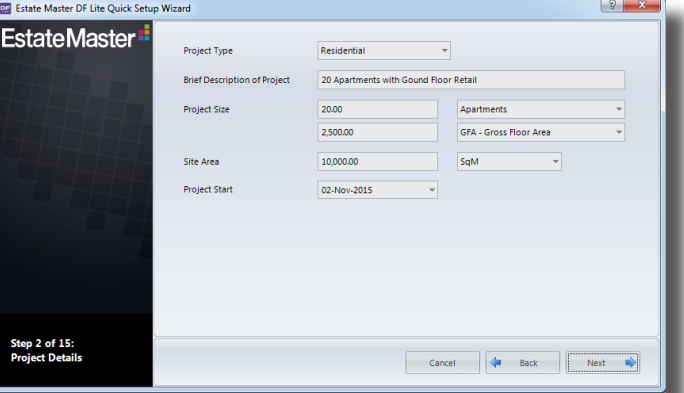

### Sensitivity Analysis

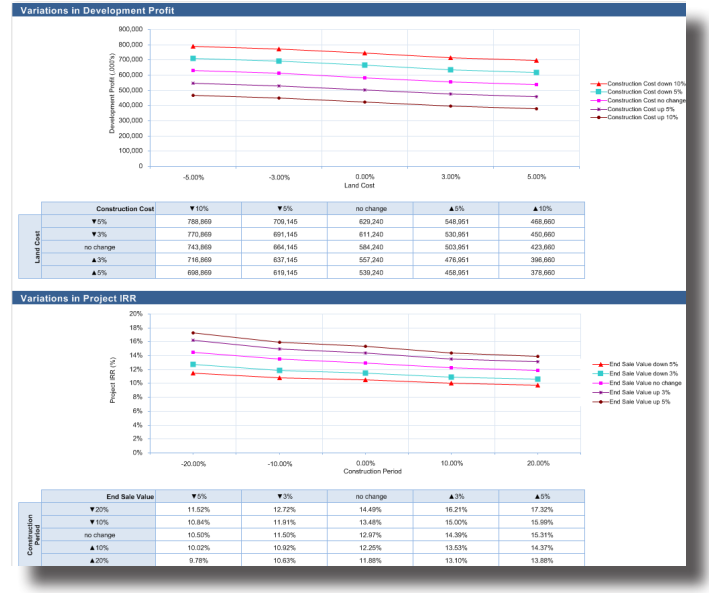

### Cash Flow Report

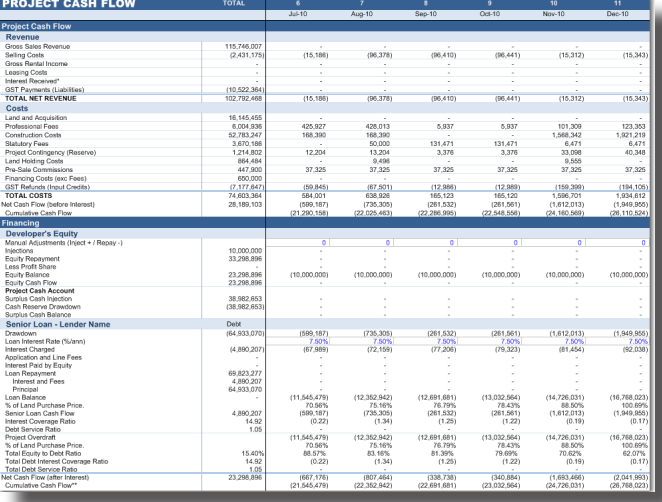

# System Requirements

- Intel Core Duo (3GHz) or Quad (2.4GHz) processor (or equivalent) with 2Gb RAM.\*
- MMicrosoft Windows Vista SP2 or Server 2008, or later. (Apple Mac requires Virtual PC software to run EstateMaster).
- Microsoft .Net Framework 4 or later. \* Recommended minimum hardware specifications.

# **EstateMaster**<sup>:</sup>